## Regionshuset

Viborg Sundhedsplanlægning Hospitalsplanlægning

Skottenborg 26 DK-8800 Vibora Tel. +45 8728 5000 kontakt@rm.dk www.regionmidtivlland.dk

## Redegørelse for genoplivningspraksis og anvendelsen af koder i Region Midtjylland

## **Kære Poul Müller**

Tak for din henvendelse af 17. januar 2011, vedr. tv-indslag søndag aften d. 16. januar, som viste eksempler på anvendelsen af koder i patientjournalerne på Herlev Hospital. Koderne udtrykte, at patienten ikke skulle forsøges genoplivet eller indlagt på intensiv afdeling ved f.eks. hjertestop. Tv-indslaget viste bl.a. et konkret tilfælde, hvor denne ordination var skrevet ind i patientjournalen på trods af, at patienten udtrykkeligt havde ønsket genoplivning.

Sundhedslovens (§ 15) om patientens informerede samtykke er klar, og den forventer jeg, at sundhedspersonalet er bevidst om - og overholder. Derfor vil jeg tage en samtale med Lægeforeningen for at afklare om der er behov for kurser eller efteruddannelse om den vanskelige samtale mellem lægen og patienten/de pårørende.

På baggrund af din henvendelse har jeg bedt hospitalerne i Region Midtjylland om at redegøre for deres praksis for genoplivning ved hjertestop, og om hvordan der træffes beslutning om, at intensiv behandling ikke længere skal forfølges. Ligeledes har hospitalerne skulle svare på, om de anvender koder vedr, behandlingsniveau.

Tilbagemeldingen fra hospitalerne er, at de er meget opmærksomme på, at patienterne informeres og inddrages i beslutninger om behandlingsniveau. Dette gælder også vedr. fravalg af genoplivning og intensiv terapi. De pårørende inddrages i det omfang, patienterne ønsker dette.

I de tilfælde, hvor patienterne ikke selv er i stand til at tage stilling, som følge af f.eks. bevidstløshed, drøftes beslutningen med de pårørende. Beslutningen og grundlaget for den bliver dokumenteret fyldestgørende med almindelig tekst i journalen.

Flere af hospitalerne har nedskrevne retningslinjer vedr. genoplivning, behandlingsniveau og for dialogen med patienter og pårørende. Dog er der eksempler på, at hospitaler anvender koder, f.eks. NTR (Non Tentamen Resuscitatio). Koderne anvendes typisk på forsiden af journalen og enkelte steder i journalen som supplement til teksten.

På baggrund af afsløringerne af anvendelsen af koder i medierne har administrationen igangsat et arbejde med udarbejdelsen af en regional instruks, som alle hospitaler skal følge. I instruksen vil der

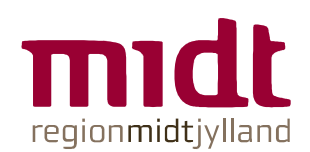

Dato 24.01.2011 Søren Bisgaard-Frantzen Petersen Tel. +45 8728 4439 Soeren.Petersen@stab.rm.dk

Journalnr. 1-30-11-06-V

Side 1

være fokus på, at beslutninger skal ske efter drøftelse med patienter og pårørende. Der vil blive lagt op til, at brug af koder i journalerne forbydes.

Desuden vil jeg tage emnet om genoplivning og informeret samtykke med til Danske Regioner og bede om at få et svar på, hvorvidt der bør iværksættes en særlig indsats i regionerne, tværregionalt og/eller eventuelt i samarbejde med faglige organisationer.

Venlig hilse

nt Hansens **Aegionsrådsformand** 

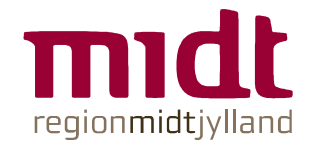

Side 2